<span id="page-0-0"></span>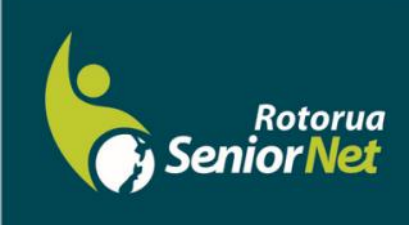

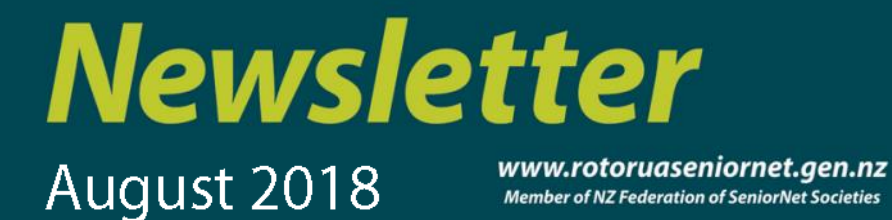

Postal address: P O Box 2090, Rotorua 3040 Phone: 07 345 3275 Email: secretary@rotoruaseniornet.gen.nz

#### **Contents**

[Page 2](#page-1-0) Next meeting

[Page 3](#page-2-0) Cartoons etc...

[Page 4](#page-4-0) Classroom commentary

Page 5 A touch of humour

Page 6 Ideas for idle minds

Page [7](#page-6-0) Courses timetable SeniorNet **Committee** 

**Hover pointer over text to connect**

**Editor contact**

*[Editor](mailto:editor@rotoruaseniornet.gen.nz) [@rotoruaseniornet.gen.nz](mailto:editor@rotoruaseniornet.gen.nz)*

**Website** [www.](http://www.rotoruaseniornet.gen.nz) [rotoruaseniornet.gen.nz](http://www.rotoruaseniornet.gen.nz)

### **From the Chairman**

Hello Members

Last week, my three year old Samsung S6 smartphone died completely, and I was forced to buy a new phone. I chose a Samsung A8, a mid-range phone. The first thing that struck me when I opened the package was the almost complete lack of any written instructions. There was only a small leaflet that gave brief instructions in tiny print on using the home button, installing a SIM card and charging the battery. It did not even say how to switch the phone on. There was an instruction to view a user manual by launching the Settings app and tapping User Manual, but this would require that a beginner would need enough knowledge to switch on and find the Settings app. Although I have owned mobile phones for 25 years, I had to do some head scratching to get the phone set up as I want it, and I confess that I resorted to searching Google on my PC for advice on a couple of things.

This lack of even basic written instructions for digital devices is a concern, whether for phones, tablets or computers, particularly for older people who have not grown up with technology. Even for those of us who have been around technology for decades, it is a constant challenge to learn all the tricks of new systems, software and technologies.

This is where I see the value of our monthly phone, tablet and computer users groups. They allow tutors and members to work together in a continuing workshop format to solve problems, explore new updates and capabilities, and generally develop their skills.

If you would like to join any of these user groups, dates, times and tutor phone numbers are on our emailed timetable or on the website.

Regards Keith Garratt

*Rotorua SeniorNet is just one of 75 local groups in the New Zealand Federation. If you would like to know more about what goes on elsewhere, OR what discounts or services are available to members, go to the Federation web site .*

*[www.seniornet.co.nz](http://www.seniornet.co.nz)*

<span id="page-1-0"></span>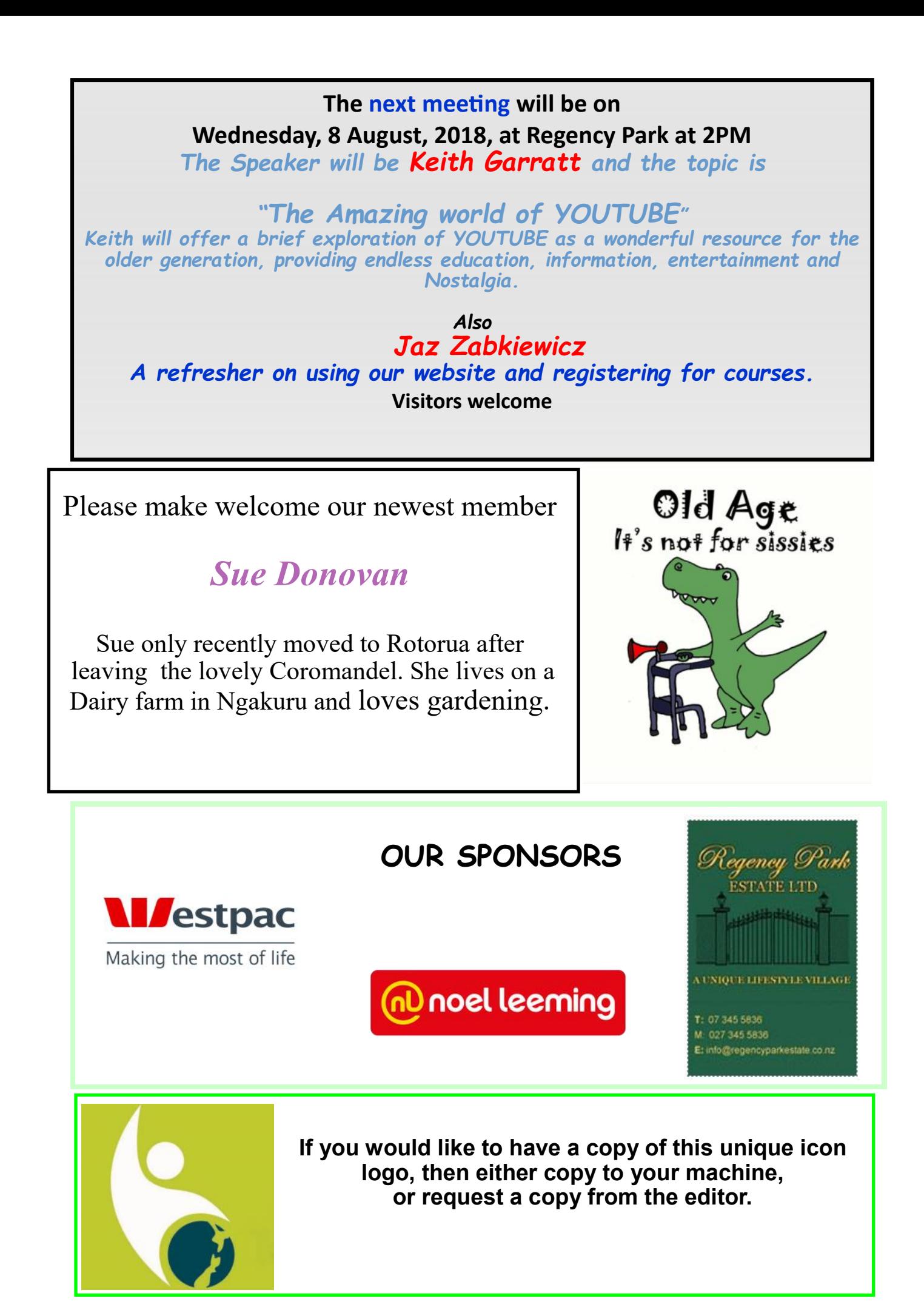

<span id="page-2-0"></span>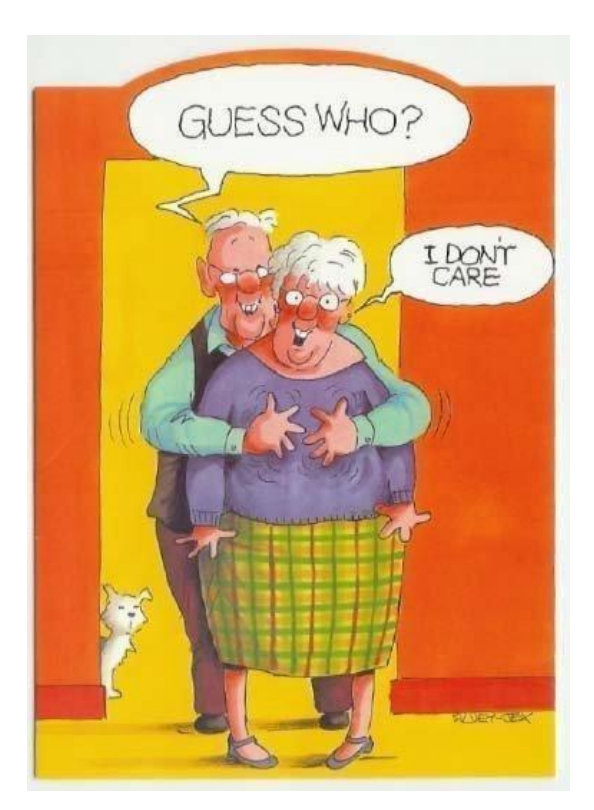

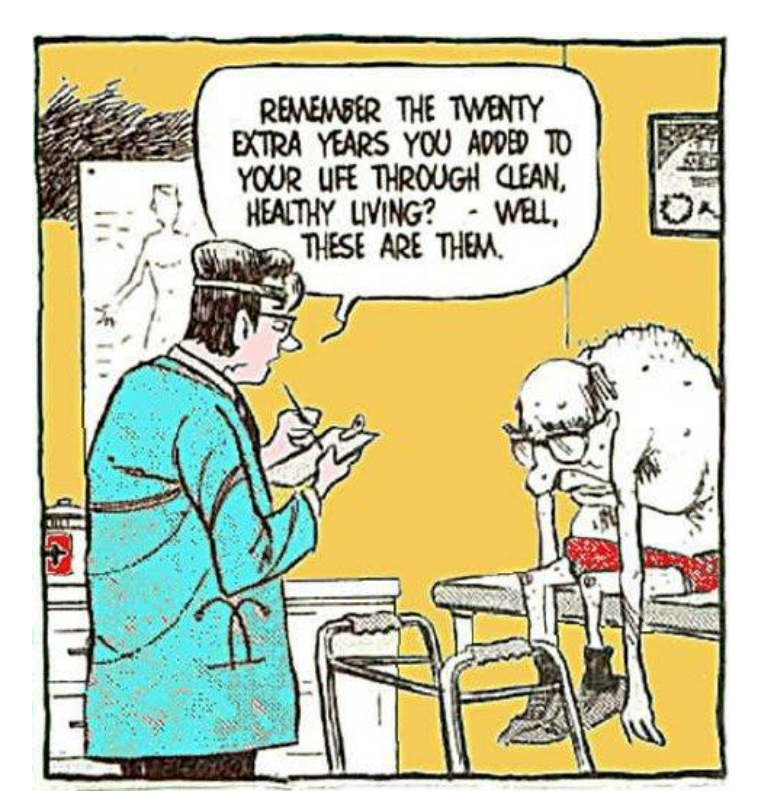

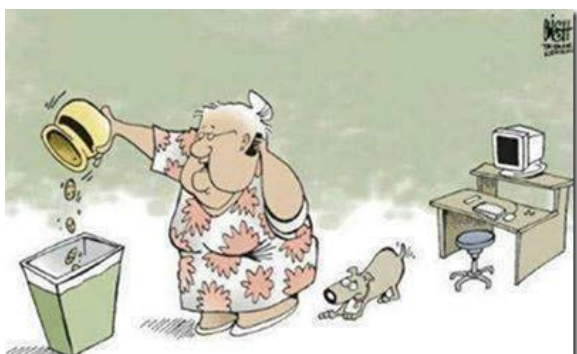

COMPUTER TECH SUPPORT? ALRIGHT... I'VE REMOVED ALL OF MY COOKIES... NOW WHAT?

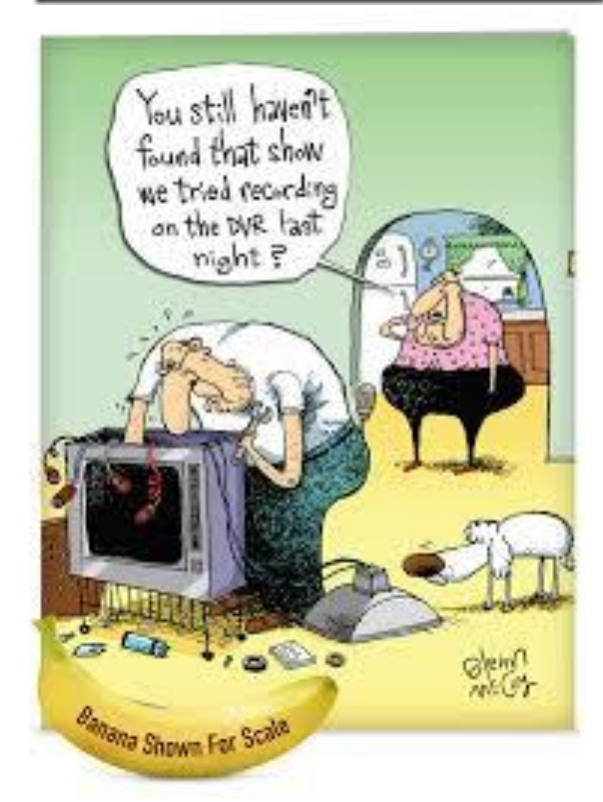

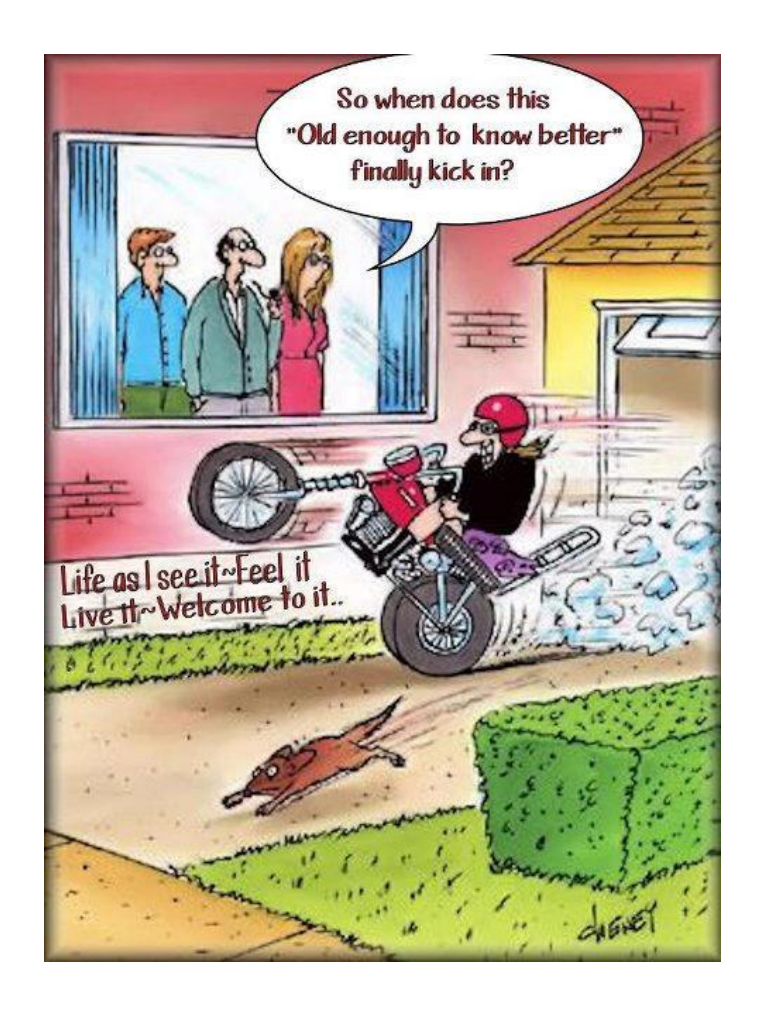

Any member contributions to this page will be welcomed

## **Classroom commentary** .

Hi All, This month we bid farewell to Judy Somerville, who has been with us for a couple of years and led the "Word' classes. A combination of factors led to this decision and we wish her well with all your other commitments and passions.

The loss of tutors is a continuing problem. We all have commitments or get medical problems, and find at some stage we cannot physically continue. Some of our current tutors are literally hobbling in at times to fulfil their commitments.

**So yet again, an appeal for any of you who may feel confident or know of anybody who could be a tutor to get in touch with me. On the job training is provided and usually via a supporting tutor role at the start. So no fear of being dropped into the deep end to sink or swim.**

Its also the case that we forget what we may have learned some time ago. Or want to get a bit better with a specific programme. Hence the appearance of three new classes in August...well, not new subjects but what we are calling "refresher" classes. They are for anybody who feels that the contents of a previous class were a bit too much to take in at that time, or has found the need to do more and does not want to wait till a formal class is available.

The topics are: *Basic Computing, Using the Internet, and Using Email*. They are NOT for people who know nothing about these programmes. If you want to learn from the very beginning, then please choose a class that provides that. In addition, what would help the tutors is that if you indicate what aspects you want refreshed, then these can become part of the class. These are single session classes, but if the demand or number of topics is way beyond what can be covered, then the tutor can either run another class, or possibly indicate an appropriate user group class that you could participate in. Or we set up more user groups. It's an ideal opportunity to come and tell us what you would like to be able to do. We keep asking on various occasions but the feedback is very limited.

I also bring to your attention that we are running "Desktop Publishing" classes. These will actually cover a wide range of activities under this heading and as a result will need multiple skills. Some of these may be in the use of images. You all have photographs, physical or digital, but can you move them, re-size or scan the original copies? Just in case you do not, have a look at the printing and scanning classes we also have in August.

Last but not least, there is work going on behind the scenes to bring adult digital skills to a wider audience and possibly at different venues. Watch (better still read) this space!

Look forward to seeing you at some of these events.

JAZ Course Coordinator

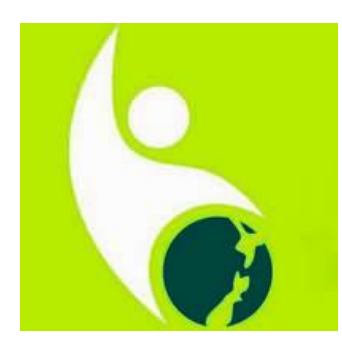

**If you would like this unique SeniorNet icon to use on your computer, then take a copy and use it. Its on our classroom computers already**

### **The ultimate eulogy**

<span id="page-4-0"></span>I've been thinking (to paraphrase Richard Prebble) and as a result I have had a brilliant business idea (which is more than he achieved with the railways).

It's well known in science that the theory or concept comes well before the actual physical implementation of the concept. Stories of men flying came well before flight was achieved; Jules Verne wrote about landing man on the moon a long time before that happened; colonising the planets is a current concept, but when will it actually happen?

The other part in a business concept is to identify a market, or demographic, that will be the buyers or adopters of the concept. Such as the youth of today and their digital dexterity with mobile phones (until they get arthritis in their thumbs) and the huge clientele of Facebook, Twitter and other similar social media. But what happens to all that media ? An electronic limbo? What a waste!

Rotorua has put itself on the global stage by pioneering the do-it-yourself coffin (have a look at the video on the Coffin Club [https://www.youtube.com/watch?](https://www.youtube.com/watch?v=YKxkLKggTlo) [v=YKxkLKggTlo\)](https://www.youtube.com/watch?v=YKxkLKggTlo) Can we do it again?

Yes! What about a demographic that has 100% of the population? Spans all age groups (well, not the under fives but they are catching up fast), requires little or no physical effort (training will occur throughout a lifetime) and can be in any country, with a literate or even an illiterate population?

Not only that, the concept has been around for centuries! Right under our noses, so familiar that we have not recognised the opportunity!

Its "E-ulogy"! (a speech or piece of writing that praises someone or something highly, especially a tribute to someone who has just died).

Just like we have E-books, E-albums etc why not have an E-ulogies?

By YOU for YOU!

The motivation can vary....a desire to say in your own words what you feel or have felt, a message to future generations, a mistrust of what will be said about you, but most of all, it could be a whole lot of fun. You could have a "trailer", short, sweet or sexy, to use at the ceremony. A longer compilation derived from your social media or from an E –Diary available on-line.

If we look to the future, instead of a photograph on your gravestone or wall of remembrance, you could have an embedded mobile phone gadget that would link to your E-ulogy and could be played by visitors. A whole new industry! Cemeteries as destinations for families and friends, coffee shops and snack bars all around, even streaming the content to or from your tablet to add to the compilation. If done by generations, think what a boon that would be for genealogists.

If you think "1984" forecast the future (and lots of the ideas there have eventuated) you ain't seen nothing yet! Terrifying thought?

So when will this become a mainstream business ? It will, one day, and not so far away.

JAZ

# Ideas for idle minds

<span id="page-5-0"></span>In place of the "ideas" section, this month the Editor will add a few snippets of info

—–————————————————————————————-—————————————-

Jaz added the previous page as a bit of humour, but the more I think about it, the more potential it has!! May be it won't be too long before the whizkids of Silicon Valley will have it out in 'Beta Mode'?

———————————————————————————————————————————

There are good discussions going on at the 'Tutors meetings'.

Among suggestions raised are…

Gene raised the issue of members upgrading or downgrading their systems/ tablets etc. Often the used system is surplus. Perhaps we could offer a 'Buy, sell or exchange' service to members.

——————————————————————————————————————————-

Special interest groups. We have a monthly special interest group (SIG) meeting for computer users, phone users and tablet users. Often it is used as a forum for regular members to raise issues or items of interest that may be relevant to that group but not a large enough topic to hold a full two hour session. If you would like to come along and be a part of the group please check the meeting times (Tuesday morning) and call the organizer to see if there is a space for you.

Sometime in the near future, we may be holding a memoir or book writing course if there is sufficient demand. That would probably lead on to another SIG group for writing and publishing your work on Amazon. Contact Jaz if you would be interested in the course.

——————————————————————————————————————————

——————————————————————————————————————————-

In September, at a members suggestion, I will be running a class on making your own greeting cards. This is of course timed for the pre Christmas card sending time. I raise the point only to remind all members that if you have an idea for a course, you should contact Jaz and he will try to accommodate your ideas to make a class sized session.

#### **Member reminder**

SeniorNet, with the cooperation and support of the **Library**, will be holding **monthly drop-in sessions** on their premises.

Location—in Haupapa St., corner of library building where the cafe used to be. Refer to calendar for dates Members welcome to attend

#### **CLASSES FOR August 2018**

<span id="page-6-0"></span>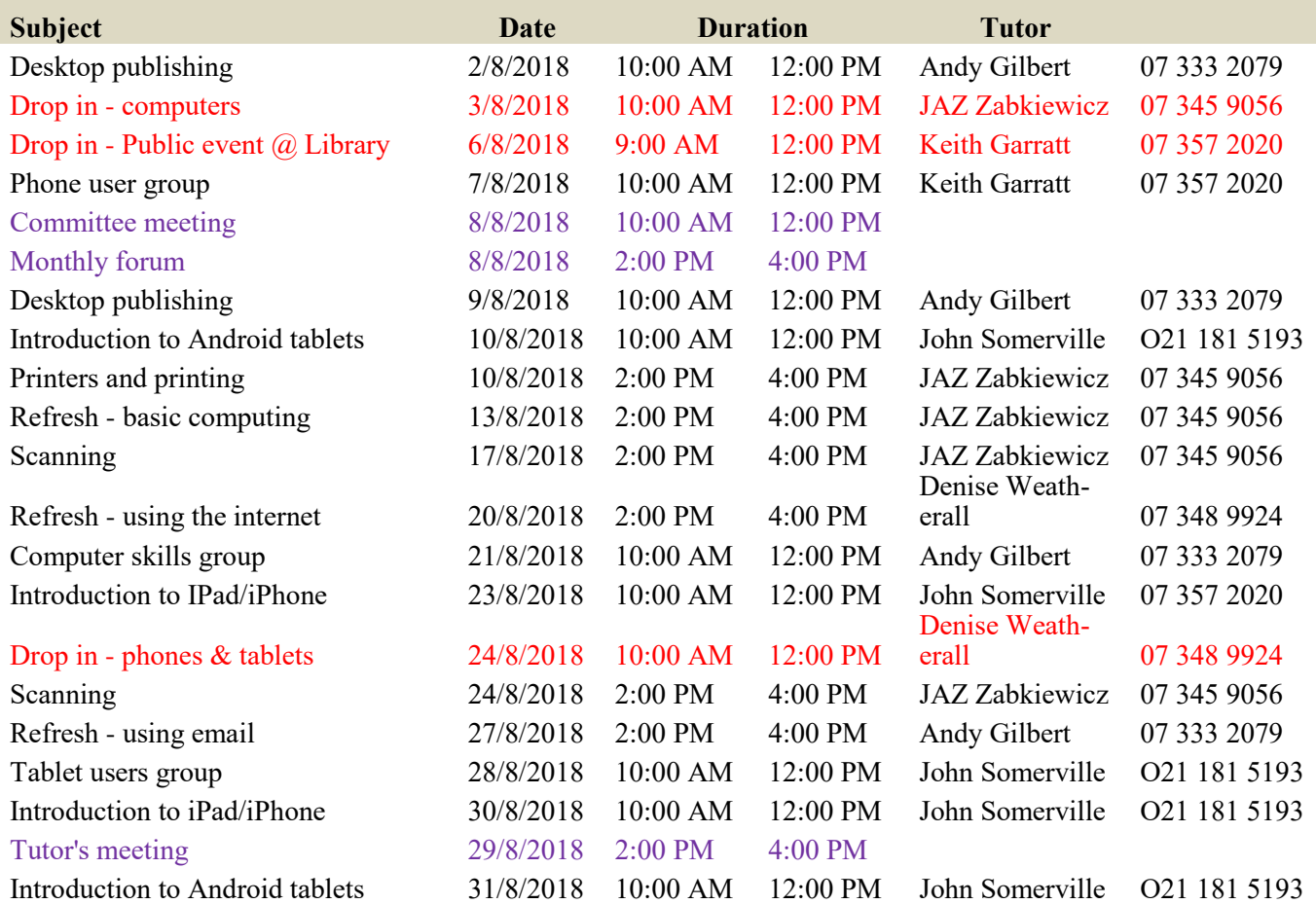

All classes \$5 per session

**Please register in advance for those sessions shown in black**

Check website for further information

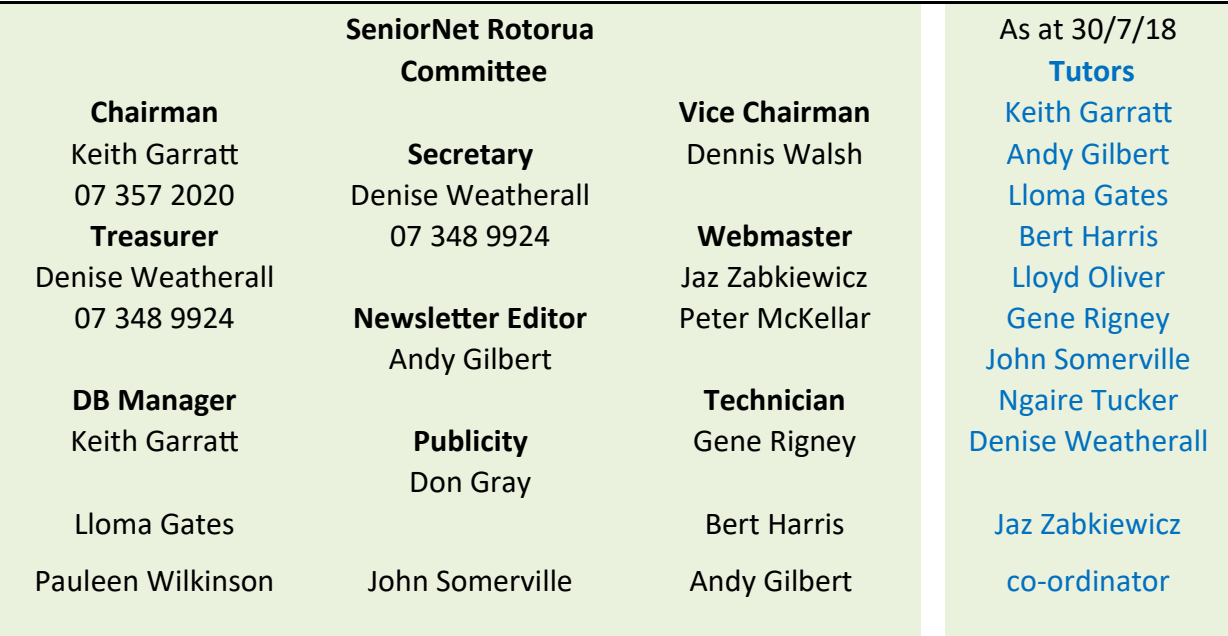